# **Monsieur Patate - Task - Tâche #1512**

## **Changer d'aire de jeu / de thème**

29/06/2011 21:01 - Eric Seigne

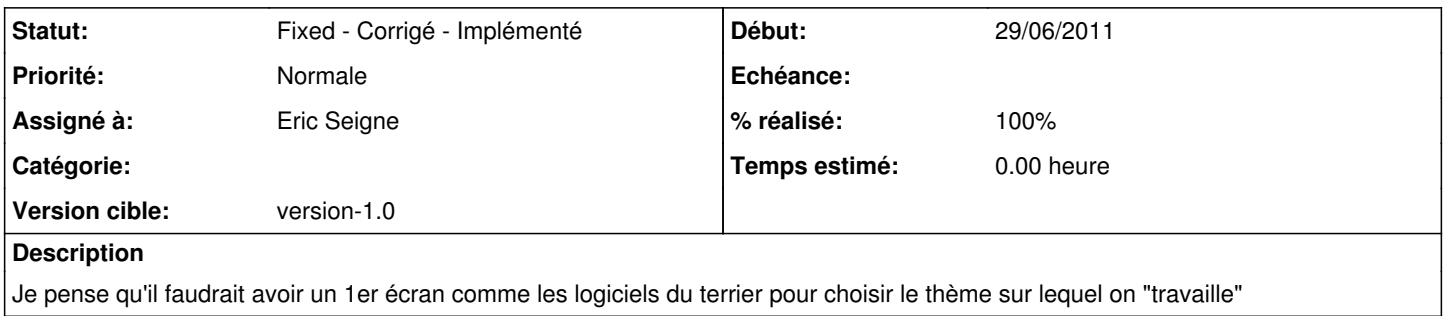

#### **Historique**

### **#1 - 01/07/2011 11:02 - Eric Seigne**

*- Version cible mis à version-1.0*

#### **#2 - 23/12/2011 00:30 - Eric Seigne**

- *Statut changé de New Nouveau à Fixed Corrigé Implémenté*
- *Assigné à mis à Eric Seigne*
- *% réalisé changé de 0 à 100*

En attendant, c'est dans le menu "aire de jeu"